Photoshop CS3 full Version

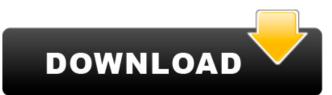

# Free Cs3 Photoshop Download Crack + Free [March-2022]

Most of the images in this book contain at least two layers, some with more than 100 layers. Generally, the image is in a single layer (mono). This gives you maximum control. You can move, stretch, and distort the image all within a single layers (photoshop's layer system lets you organize all the image data on the page into layers. Each layer is made up of a base image and a collection of overlays that work with transparency. You can add or subtract layers to alter the picture. Because the entire project is stored in one layer, you can adjust your work any time. When you first open a file in Photoshop you see a set of thumbnail images at the top-left corner of the workspace window. These are your layers, containing the entire image, frame-by-frame. In the figure on the next page, the thumbnail on the left is a layer with all the pixels in the top area. The top image has the pixels in the bottom image is one that has a layer containing the pixels in the bottom area. Photoshop gives you many ways to look at the layers panel, and it houses a large number of layers. Click the thumbnail at the top to load the layers in the workspace. You can see the same layers represented in the workspace below the Layers panel. This figure shows three thumbnail images, each with a collection of layers. The top thumbnail is the entire image, the middle area, and the bottom thumbnail shows a layer containing the pixels in the bottom area. \*\*Figure 2-4:\*\* The Layers panel has three thumbnail images that can help you see how the layers are organized. What you see in the Layers panel depends on what type of files you have open in the workspace. A monochrome image, such as a photograph or a color image, has a single layer, the Cayers panel also has a Smart Object, which is an object that acts like a layer but that you can manipulate just like a regular layer. (For more info

# Free Cs3 Photoshop Download Crack

This guide is a work in progress and as it is an ongoing project updates will be posted once a week. You are free to edit, update or add to it as long as the new version is released. Note: you may require to install Adobe Creative Cloud for this guide. Getting Started You can download a trial version of Photoshop Elements from the Adobe website but if you already have a copy of Photoshop you can use this tutorial to create a free account for Adobe Photoshop Elements. Next you will create an account and log into your Adobe Creative Cloud account. Next you will add your Adobe Account, add your Photos and videos. Click add items. Select one of your photos and click add to library. Now you will be able to see all your photos and videos in the library as well as manage your photos. Adding Photos Photos are added to the Photos section of the program. Select the photos from the library and drag and drop them into the folder. You can also import videos into the Photos section of the program. You can import videos from a variety of sources such as video cameras, cell phones, cell phones with digital still cameras, DSLRs, Samsung smart phones and more. To import the video files you will need to import into a Mac or PC. Once a video is imported into the Photos section of the program you will be able to view and manage it. Photoshop Elements offers some basic editing features you can move the photos to the "Basic Editing" or "Color & Effects" sections of the program. You can also create a slideshow by simply selecting photos and themes. Photoshop Elements is limited in the number of elements you can edit. However it's better 05a79cecff

## Free Cs3 Photoshop Download Crack+

### What's New in the Free Cs3 Photoshop Download?

City Council Adds \$3.3 Million in Capital Funding for Fiscal Year 2017 The Capital Improvements Program for Fiscal Year 2017 provides approximately \$3.3 million in funding for the construction of the West Falls Bridge, and \$600,000 for street repairs. In addition, \$500,000 will be allocated to the Muny River Bridge Replacement Project, and \$1.5 million will be used to help support public transportation projects in the city. Mayor Sylvester Turner provided additional funding for New Orleans Juvenile Assessment Services and implement improvements at the New Orleans Juvenile Assessment Center (NOJAC). \$50,000 will be used to hire a digital analyst for the Recycle-A-Bin promotion for all 12 New Orleans Code Enforcement offices. The city will have 250 Recycle-A-Bins placed throughout the city on or before April 30, 2017. These funds will help improve the quality of life for New Orleans and as such, the Council has the authority to approve all funding for capital improvements. In addition, \$500,000 will be allocated to the Muny River Bridge Replacement Project, and \$600,000 for street repairs. In addition, \$500,000 will be allocated to the Muny River Bridge Replacement Project, and \$600,000 for street repairs. In addition, \$500,000 will be allocated to the Muny River Bridge Replacement Project, and \$600,000 for street repairs. In addition, \$500,000 will be allocated to the Muny River Bridge Replacement Project, and \$600,000 for street repairs. In additional funding for the Council provided additional funding for New Orleans and such the culture organizations. For example, \$150,000 will help support the New Orleans Juvenile Assessment Projects and culture organizations. For example, \$150,000 will help support the New Orleans Juvenile Assessment Projects and culture organizations. For example, \$150,000 will help support the New Orleans Juvenile Assessment Projects and culture organizations. For example, \$150,000 will help support the New Orleans Juvenile Assessment Projects and culture organizations. For example, \$150,

### **System Requirements:**

Microsoft Windows XP (32 or 64 bit) 2.5 GB of free hard drive space 500 MB of RAM (recommended) DirectX 8.1 or higher How to Play (PC users): Note: Open the folder where the game is stored and then double-click on the "TOOLS-UAC-SFX-Downloader-Setup-for-PC.exe" file. After doing that, restart the computer and open Steam. It is now ready to play. How to Play (Mac

#### Related links:

https://open-alt.com/system/files/webform/denmel699.pdf http://www.danielecagnazzo.com/?p=25888 http://marqueconstructions.com/2022/07/01/adobe-photoshop-cs6-64bit-full-version/https://www.chiesacristiana.eu/2022/07/01/photoshop-free-download/ http://www.ndvadvisers.com/?p= https://touky.com/sky-replacement-in-photoshop/ http://carolwestfineart.com/?p=11064

http://it-labx.ru/?p=52216 https://www.webcard.irish/free-download-adobe-photoshop/ http://fede-percu.fr/printing-software-free-epson/

https://fiverryourparty.wpcomstaging.com/wp-content/uploads/2022/07/murdosi.pdf
http://www.b3llaphotographyblog.com/adobe-photoshop-7-0-kisi-photo-kaise-ni-download-kare-kharne-aur/
https://sciencetrail.com/wp-content/uploads/2022/07/LOT\_of\_great\_free\_photoshop\_brush\_patterns.pdf

https://www.deboerbv.nl/adobe-photoshop-cs6-download-for-mac/ https://www.careerfirst.lk/sites/default/files/webform/cv/marjys180.pdf

http://lucaslaruffa.com/?p=2878

http://shalamonduke.com/?p=36001

https://marriagefox.com/banner-template-2017-new-free-high-quality/
https://www.town.westborough.ma.us/sites/g/files/vyhlif5176/f/uploads/absentee ballot application 1.pdf
https://clinicalnutrition.ie/wp-content/uploads/2022/07/photoshop free download full version for pc.pdf